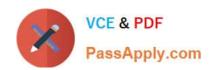

### NS0-162<sup>Q&As</sup>

NetApp Certified Data Administrator (ONTAP)

### Pass NetApp NS0-162 Exam with 100% Guarantee

Free Download Real Questions & Answers PDF and VCE file from:

https://www.passapply.com/ns0-162.html

100% Passing Guarantee 100% Money Back Assurance

Following Questions and Answers are all new published by NetApp
Official Exam Center

- Instant Download After Purchase
- 100% Money Back Guarantee
- 365 Days Free Update
- 800,000+ Satisfied Customers

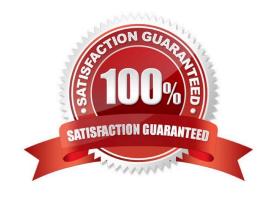

2024 Latest passapply NS0-162 PDF and VCE dumps Download

#### **QUESTION 1**

#### Exhibit.

|          | l::> ifgrp s  |               |                    |           |       |                    |
|----------|---------------|---------------|--------------------|-----------|-------|--------------------|
|          | Port          | Distribution  |                    | Active    |       |                    |
| Node     | IfGrp         | Function      | MAC Address        | Ports     | Ports |                    |
|          |               |               |                    |           |       |                    |
| Node1    |               |               |                    |           |       |                    |
|          | a0a           | ip            | 02:a0:98:f1:2e:be  | partial   | eOc,  | e0d                |
| Node2    |               | 1.0.5%        |                    |           |       |                    |
|          | ala           | ip            | 02:a0:98:f1:21:88  | full      | eOc,  | e0d                |
| 2 antri  | s were disp.  | lasted.       |                    |           |       |                    |
| e energy | on wore grap. | rajea.        |                    |           |       |                    |
|          |               |               | ode Nodel -port e0 | c,e0d -fi | elds  | mac, health-status |
| Cluster  |               |               |                    | c,e0d -fi |       | mac, health-status |
| Cluster  |               | port show -no |                    |           |       | mac, health-status |
|          | l::> network  | port show -no |                    |           |       | mac, health-status |

You have received an alert from Active IQ Unified Manager that interface eOc has gone offline. Network engineering asks for the corresponding MAC address for the port that has a problem. Referring to the exhibit, which MAC address would you supply to the engineering team?

A. 02:a0:98:fl:2e:be

B. 00:a0:98:fl:2e:b2

C. 00:a0:98:fl:2e:b3

D. 02:a0:98:fl:21:88

Correct Answer: B

#### **QUESTION 2**

You have a remote FlexCache storage device that is running on ONTAP Select 9.8 software. The cache origin volume Is on an FAS8700 that is running ONTAP 9.8 software. The WAN connection dropped, and the FlexCache volume is in disconnected mode.

In this scenario, which LIFs would you ping to troubleshoot the disconnect?

A. management

B. Intercluster

C. data

D. cluster

Correct Answer: D

Explanation: https://docs.netapp.com/ontap-9/topic/com.netapp.doc.pow-fc-mgmt/GUID- AE9CC59E-

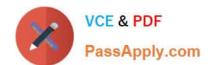

2024 Latest passapply NS0-162 PDF and VCE dumps Download

BE3B-4185-B018-E3F089CB53B0.html?cp=17\_0\_2

#### **QUESTION 3**

You want to prepare your ONTAP cluster and your ESXI cluster to connect NFS datastores over a 10-GbE network using Jumbo frames. In this scenario, which three configurations would accomplish this task? (Choose three.)

- A. Enable jumbo frames with an MTU of 9000 for your ESXi hosts.
- B. Enable jumbo frames with an MTU of 9216 for your switches.
- C. Enable Jumbo frames with an MTU of 1500 for your ESXI hosts.
- D. Enable Jumbo frames with an MTU of 1500 for your ONTAP cluster.
- E. Enable Jumbo frames with an MTU of 9000 for your ONTAP cluster.

Correct Answer: ABE

Reference: https://library.netapp.com/ecm/ecm\_download\_file/ECMLP2496234 (9)

#### **QUESTION 4**

After creating several volumes, you notice that the hosting aggregates Immediately show a decrease In available space. Which volume setting would prevent this outcome?

- A. space SLO set to "thick"
- B. space guarantee set to "none"
- C. space SLO set to "semi-thick"
- D. space guarantee set to "volume"

Correct Answer: B

#### **QUESTION 5**

You have a 4-node cluster with a NetApp AFF A400 HA pair and a NetApp FAS8700 HA pair running NetApp ONIAP 9.8 software. You are required to set up 2-factor authentication for the ONTAP CU. Which two authentication methods are required in this scenario? (Choose two.)

- A. public key
- B. Security Assertion Markup Language (SAML)
- C. IP security (IPsec)
- D. password

Correct Answer: AD

## VCE & PDF PassApply.com

#### https://www.passapply.com/ns0-162.html

2024 Latest passapply NS0-162 PDF and VCE dumps Download

#### **QUESTION 6**

A customer wants to migrate a series of LUNs from a third-party array to a FAS. In this scenario, which two tools would the customer use? (Choose two.)

- A. ADP
- B. XCP
- C. FLI
- D. NKS

Correct Answer: BC

Migrate a series of LUNs from a third-party array to a FAS.

#### **QUESTION 7**

#### Exhibit.

```
cluster::> network interface show -vserver SVM_A -fields data-protocol
             lif
                                 data-protocol address
SVM_A
             lif-svm-A
                                nfs, cifs
                                              10.0.1.250
cluster::> volume show -fields vserver, volume, aggregate, policy, junction-path -vserver SVM_A
vserver volume aggregate policy
                                   junction-path
SVM_A SVM_A_root aggrl policy-vol_a /
SVM_A VOL_A aggr2 policy-vol_a -
                 aggr2
2 entries were displayed.
cluster::> export-policy rule show -vserver SVM_A -policyname policy-vol_a
           Policy Rule Access Client
Name Index Protocol Match
          Name
Vaerver
                                                                Rule
 -----
                                  -----
SVM_A
          policy-vol_a 1 any 10.0.1.0/24
                                                                any
```

A Linux host with the 10.0.1.24 IP address is unable to mount the VOL\_A volume using NFSv3. Referring to the exhibit, what is the problem?

- A. The host IP address does not match the export policy rule.
- B. The volume is in read-only.
- C. The volume is not mounted In the namespace.
- D. The logical Interface does not allow the NFSv3 protocol.

Correct Answer: C

Explanation: The volume is not mounted in the namespace.

https://docs.netapp.com/ontap-9/index.jsp?topic=%2Fcom.netapp.doc.cdot-famg-

nfs%2FGUID-8E400D78-B405-4682-8F33-143783F2D580.html Even if the volume was read only it could be mounted - also the client IP is in the desired range and LIF is configured for NFS.

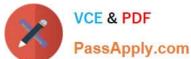

#### **QUESTION 8**

Exhibit.

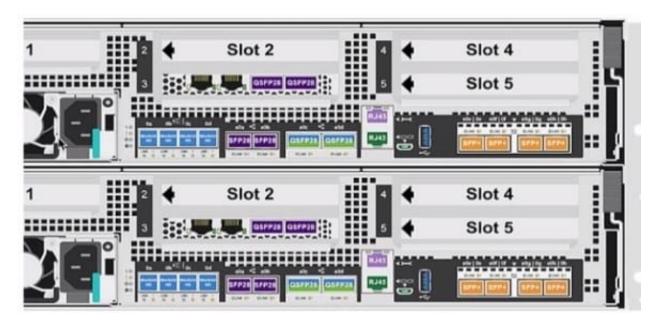

You are adding a NetApp AFF A400 system to an existing 4-node cluster and want to know which ports you would use to expand your cluster. Referring to the exhibit, which tool would you use to accomplish this task?

- A. Active 1Q Unified Manager
- B. NetApp Interoperability Matrix (IMT)
- C. Active IQ Conflg Advisor
- D. NetApp Hardware Universe (HWU)

Correct Answer: D

#### **QUESTION 9**

Exhibit.

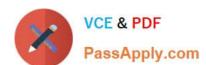

2024 Latest passapply NS0-162 PDF and VCE dumps Download

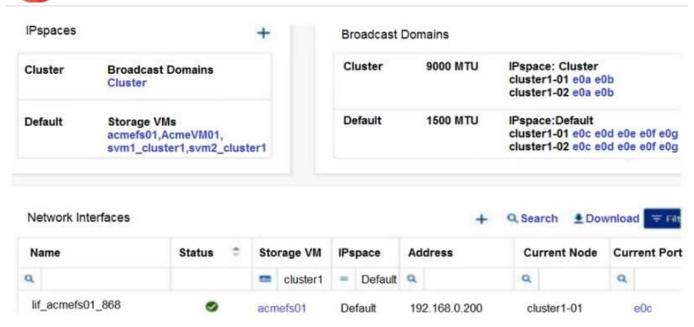

You have an ONTAP 9.8 cluster. After network maintenance, the LIF that is shown in the exhibit is not always on a correct port and is unreachable by users until the LIFs are moved to port eOc or eOd on either storage node. In this scenario, which action should you take to ensure that the LIF only fails over to the correct ports?

- A. Create a DNS load balancing zone.
- B. Split the broadcast domain.
- C. Create an IPspace.
- D. Change the LIF\\'s failover policy to sfo-partner-only

Correct Answer: B

#### **QUESTION 10**

You need to Increase the number of files that can be created In a volume. Which two methods enable you to achieve this goal? (Choose two.)

- A. Increase the number of files permitted on the volume.
- B. Set the space guarantee to \\'volume\''.
- C. Set the fractional reserve to "0".
- D. Increase the size of the volume.

Correct Answer: AD

Reference: https://docs.netapp.com/ontap-9/index.jsp?topic=%2Fcom.netapp.doc.dot-cm- vsmg%2FGUID-E4A62DE4-E7A4-410E-9E9E-8EB5C360D8FF.html

# VCE & PDF PassApply.com

#### https://www.passapply.com/ns0-162.html

2024 Latest passapply NS0-162 PDF and VCE dumps Download

#### **QUESTION 11**

You attempt to create an SVM for CIFS access only.

In this scenario, which three actions must be performed to Join the existing Active Directory? (Choose three.)

- A. Create DNS entries.
- B. Create a data LIF.
- C. Create export policies.
- D. Create NTP entries.
- E. Create a cluster LIF.

Correct Answer: ABD

Explanation: Before creating an SMB server in an Active Domain controller, you must ensure that the cluster time and the time on the domain controllers of the domain to which the SMB server will belong matches to within five minutes. https://docs.netapp.com/ontap- 9/index.jsp?topic=%2Fcom.netapp.doc.pow-cifs-cg%2FGUID-5AE3CADE-5EF1-403B-A664-2DEA9F13B0C8.html

#### **QUESTION 12**

You are asked to deploy a 2-node ONTAP Select cluster. The physical hardware Is located In two different locations and you want the aggregates mirrored synchronously between the two data centers. You must ensure high availability and automated switchover.

In this scenario, which two steps would you take to fulfill this requirement? (Choose two.)

- A. Ensure that the ONTAP Select Deploy VM resides at a third location other than the two data centers.
- B. Install the SnapMirror Sync license on the cluster.
- C. Use ONTAP Mediator service to make sure that you have a quorum for the two nodes.
- D. Use ONTAP Select Deploy to Install the nodes on the physical hardware.

Correct Answer: AC

https://docs.netapp.com/us-en/ontap-select/reference\_plan\_ots\_two\_node.html

When a cluster consists of two nodes, it is not possible to achieve the quorum required when a node fails or loses communication. To resolve these types of split-brain situations, every instance of the ONTAP Select Deploy utility includes a mediator service. If you have one or more active two-node clusters, the ONTAP Select Deploy virtual machine administering the clusters must be running at all times.

#### **QUESTION 13**

Windows 2019 reports 500 GB of free space on a disk; however, on the storage side, the LUN has 0 bytes free. When the host deletes files on the disk, auto reclaim on the thin- provisioned LUN does not occur. In this scenario, which action should you take to enable space reclamation?

# VCE & PDF PassApply.com

#### https://www.passapply.com/ns0-162.html

2024 Latest passapply NS0-162 PDF and VCE dumps Download

- A. Set the space allocation option to disable.
- B. Set the space allocation option to enable.
- C. Enable space guarantees on the volume.
- D. Enable space guarantees on the LUN.

Correct Answer: B

Reference:

 $https://kb.netapp.com/Advice\_and\_Troubleshooting/Data\_Storage\_Software/ONTAP\_OS/S\ to rage\_autoreclamation\_does\_not\_occur$ 

#### **QUESTION 14**

#### Exhibit.

| Op  | Size  | Total   | Failed |     | Throughput |     |         |
|-----|-------|---------|--------|-----|------------|-----|---------|
|     |       |         |        | min | max        | avg |         |
|     |       | *****   |        |     |            |     |         |
| PUT | 4MB   | 50000   | 0      | 273 | 10500      | 719 | 277.3MB |
| GET | 4KB   | 5000000 | 0      | 4   | 9591       | 38  | 48.46MB |
| GET | OKB   | 5000000 | 9      | 5   | 10021      | 37  | 123.3MB |
| GET | 32KB  | 5000000 | 0      | 7   | 7889       | 60  | 475.3MB |
| GET | 256KB | 2125276 | 0      | 21  | 7838       | 450 | 530.7MB |

You have a NetApp AFF A400 HA pair with Fabric Pool enabled on all data using the snapshot-only policy. Users are reporting slow restores when they recover files with the Windows Previous Versions tab. Referring to the exhibit, what is the highest latency seen on restore?

A. 10500

B. 10021

C. 9591

D. 7889

Correct Answer: B

Explanation: the user retrieve files, which is a GET operation. You can use the S3 GET Object request to retrieve an object from an S3 bucket. https://docs.netapp.com/sgws- 113/index.jsp?topic=%2Fcom.netapp.doc.sg-s3%2FGUID8B7BB6D4-FA59-4E82-BEAC- 45DA8C642029.html

#### **QUESTION 15**

You are asked to create a data LIF to allow object storage access to a bucket that is hosted in ON TAP software. In this scenario, which service is required for the LIFs service data policy?

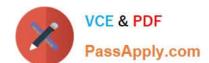

2024 Latest passapply NS0-162 PDF and VCE dumps Download

- A. management-HTTPS
- B. data-S3-server
- C. management-BGP
- D. cluster-core

Correct Answer: B

Explanation: In this scenario, the data LIFs must be configured with a service data policy that includes the S3 server protocol in order to allow object storage access.

NS0-162 PDF Dumps

NS0-162 VCE Dumps

NS0-162 Exam Questions